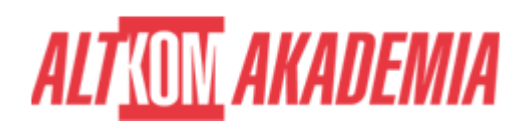

## **[Zaawansowane techniki programowania w](https://prod.altkomakademia.pl/szkolenia/zaawansowane-techniki-programowania-w-jezyku-python) [języku Python](https://prod.altkomakademia.pl/szkolenia/zaawansowane-techniki-programowania-w-jezyku-python)**

# Jesień z e-learningiem

Zapisz się na dowolnie wybrane szkolenie otwarte i odbierz jedno ze szkoleń e-learningowych za 99 zł

dowiedz się więcej!

#### **PRZEZNACZENIE SZKOLENIA**

Szkolenie przeznaczone jest dla osób chcących podnieść oraz utrwalić, a także wzbogacić swoją dotychczasową wiedzę o nowe funkcjonalności, oraz bardziej zaawansowane mechanizmy z zakresu programowania w języku Python.

### **KORZYŚCI WYNIKAJĄCE Z UKOŃCZENIA SZKOLENIA**

Szkolenie utrwala oraz znacząco poszerza wiedzę z zakresu języka Python o zaawansowane techniki, które będą omawiane w trakcie części warsztatowej. Po ukończeniu szkolenia słuchacze będą potrafili poradzić sobie z większością problemów, które mogą napotkać w trakcie pracy z językiem. Poruszone zostaną ważne aspekty takie jak nowoczesne praktyki oraz omówione zostaną popularne dziś moduły, asynchroniczność czy optymalizacja procesów dzięki wykorzystaniu dostępnych funkcjonalności języka.

#### **OCZEKIWANE PRZYGOTOWANIE SŁUCHACZY**

Udział w szkoleniu PYTH01 – Podstawy programowania w języku Python lub równoważna wiedza.

Podstawowa znajomość środowiska Linux/Unix/Windows.

Mile widziana znajomość podstawowych zagadnień bazodanowych

#### **AGENDA SPOTKANIA**

Sala szkoleniowa

- 1. PROGRAMOWANIE FUNKCYJNE
	- \*args & \*\*kwargs
	- Rozpakowywanie Argumentów oraz Rozpakowywanie Kolekcji

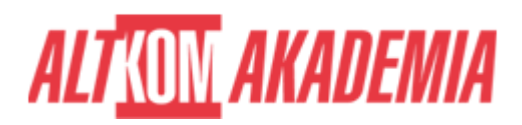

- Funkcja jako parametr (First Class Citizen)
- Funkcje lambda (Anonimowe)
- Wyrażenia Listowe, Słownikowe, etc… zaawansowane
- Zagnieżdżone Wyrażenia Listowe, Słownikowe, etc…
- Moduł ITERTOOLS omówienie
- Moduł FUNCTOOLS omówienie
- Generatory i Iteratory (różne sposoby definiowania)
- Wzorzec Dekoratora Tworzenie własnych Dekoratorów (dekorator prosty)

#### 2. PROGRAMOWANIE OOP – POZIOM ZAAWANSOWANY

- Dokumentowanie Kodu
- Atrybuty Klas
- Wielodziedziczenie oraz Method Resolution Order
- Metoda Super
- Dostęp do Atrybutów, Atrybuty Prywatne
- Deskryptory i definiowanie właściwości

(\_\_get\_\_, \_\_set\_\_, \_\_delete\_\_, \_\_set\_name\_\_)

- $\circ$  getitem \_, \_setitem \_, \_delitem \_
- Implementacja Iterowalności dla Klas
- Przeciążanie operatorów
- Klasy Abstrakcyjne podstawowe zagadnienia
- Dekoratory Klasowe z Argumentami
- MetaClasses podstawowe zagadnienia
- 3. POMOCNE NARZĘDZIA
	- Adnotacje Typów (Hints) informacje i przykład zastosowania
	- Moduł TIMEIT na przykładach (porównanie czasu wykonywania się algorytmów)
	- Moduł LOGGING logowanie zdarzeń (konfiguracja i sposoby zastosowania)
	- Moduł OS powtórzenie oraz dodatkowe informacje
	- Moduł SYS powtórzenie oraz dodatkowe informacje
	- o Interakcja z systemem operacyjnym i systemem plików moduły SYS i OS
- 4. KOLEKCJE rozszerzenie wbudowanych typów złożonych
	- o Moduł COLLECTIONS:
	- a) NamedTuple
	- b) DataClass
	- c) DefaultDict
	- d) Deque
	- e) Counter
- 5. WYRAŻENIA REGULARNE
	- Moduł RE:
	- a) Składnia symbole, budowa wyrażeń regularnych
	- b) funkcje match & search
	- c) funkcje findall & finditer
	- d) obiekt Pattern
	- e) obiekt Match
	- f) funkcje sub & split
	- g) flagi DOTALL & MULTILINE
	- h) Narzędzia online do tworzenia WR (np. regex101 i pythex)

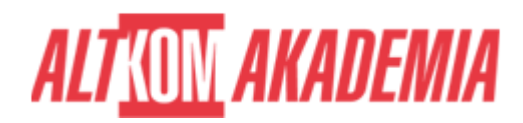

- 6. PRZETWARZANIE DANYCH
	- Moduł REQUESTS HTTP Protocol (podstawowe informacje oraz żądania z poziomu Pythona)
	- Moduł BEAUTIFUL SOUP WebScrapping (XML & HTML) (przykład zastosowania w przeszukiwaniu dokumentów hipertekstowych)
	- Moduł PARAMIKO połączenia SSH (przykład zastosowania)
	- JSON, YAML, PICKLE praktyczne użycie
	- Wstęp do Pandas (odczyt i zapis XLS, CSV, etc...)
	- Przegląd innych bibliotek
- 7. BAZY DANYCH
	- o Przegląd popularnych "Connectorów" dla relacyjnych baz danych na podstawie połączeń z MYSQL / PostgreSQL / ORACLE lub innego wybranego silnika
	- $\circ$  Obsługa zapytań z poziomu Pythona podstawowe zapytania
	- Połączenie z bazami nierelacyjnymi na przykładzie PYMONGO (MongoDB)
	- o ORM na przykładzie SQLAlchemy
- 8. WĄTKI I PROCESY
	- Moduł THREADING podstawowe koncepcje:
	- a) Uruchamianie Wątków
	- b) Synchronizacja Wątków
	- c) Rlocks
	- d) Semaphores
	- e) GIL (Global Interpreter Lock)
	- Moduł MULTIPROCESSING podstawowe koncepcje:
	- a) Processes, Queues, Locks
	- b) Pools
	- c) Daemons
	- d) Wymiana Danych pomiędzy Procesami

#### 9. ASYNCHRONICZNY PYTHON – Wstęp i Podstawy

- Moduł ASYNCIO omówienie podstawowych zagadnień:
- a) Coroutines, Tasks
- b) Streams
- c) Subprocesses
- d) Queues
- e) Exceptions
- o f) Event Loop
- g) Futures
- h) Asynchronous (Non-Blocking) HTTP Calls
- 10. WSTĘP DO TESTÓW
	- Testy jednostkowe
	- Wstęp do TDD
	- Biblioteka Unittest
	- o Przegląd innych bibliotek
- 12. DODATKOWO:
	- o Inne biblioteki wybrane wspólnie z uczestnikami kursu

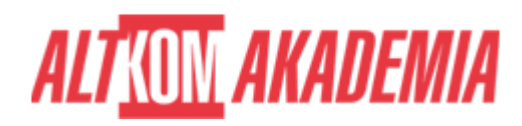

**Czas trwania** 5 dni **Autoryzacja** Altkom

**Kod szkolenia** PYTH02 / PL AA 5d **Poziom** Średnio zaawansowany